## **Funzione Nascondi**

Come tutte le funzioni aggiuntive è bene scriverla dopo le funzioni base(Close,returnToParent) descritte nella [Guida Pagina di Base](https://wiki.nuvolaitalsoft.it/doku.php?id=sviluppo:pagina_base), per una questione di Ordine e Lettura di una possibile modifica futura.

```
 public function Nascondi() {
    Out::hide($this->divRis);
    Out::hide($this->divRic);
    Out::hide($this->divGes);
   Out::hide($this->nameForm . ' Bottone');
   Out::hide($this->nameForm . ' DivAggiuntivo');
}
```
Richiamando questa funzione è possibile "Nascondere" gli elementi della Form. Oltre a quelli di base, è possibile Nascondere Altri elementi come: **Bottoni** e **DivAggiuntivi**.

From: <https://wiki.nuvolaitalsoft.it/>- **wiki**

Permanent link: **[https://wiki.nuvolaitalsoft.it/doku.php?id=sviluppo:funzione\\_nascondi](https://wiki.nuvolaitalsoft.it/doku.php?id=sviluppo:funzione_nascondi)**

Last update: **2018/03/19 10:45**

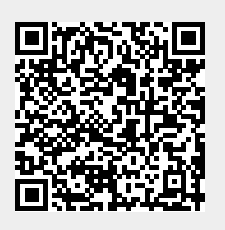